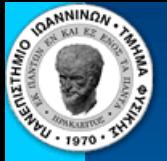

### **An Introduction to Microprocessors**

10/23/2019

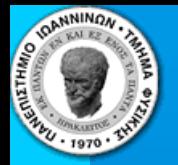

## Outline:

- **Numerical representations**
- **e** Registers and Adders
- **ATmega103 architecture**
- **AVR assembly language**
- **Elementary example program**
- **STUDIO7**
- **AVR Assembler**
- **Downloading with PonyProg**

 $10/23/2019$  2

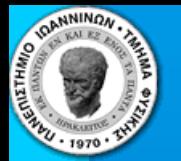

## Numbers in a computer:

- **Computers store arithmetic units called** *bits.*
- **Each bit is represented by an electrical signal which is either**  *high* **or** *low* **(voltage levels).**
- $high \Rightarrow 1$  and  $low \Rightarrow 0$ Often  $high \Rightarrow 0$  and  $low \Rightarrow 1$

**Normal Logic**

**Inverse Logic**

Prof. Costas Foudas, Phys. Dept. F3.303, Univ. of Ioannina, x8750

10/23/2019 **10/23/2019** 3

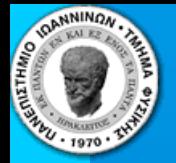

# **High and Low**

### **In this course we use TTL or TTL-like (CMOS) technology :**

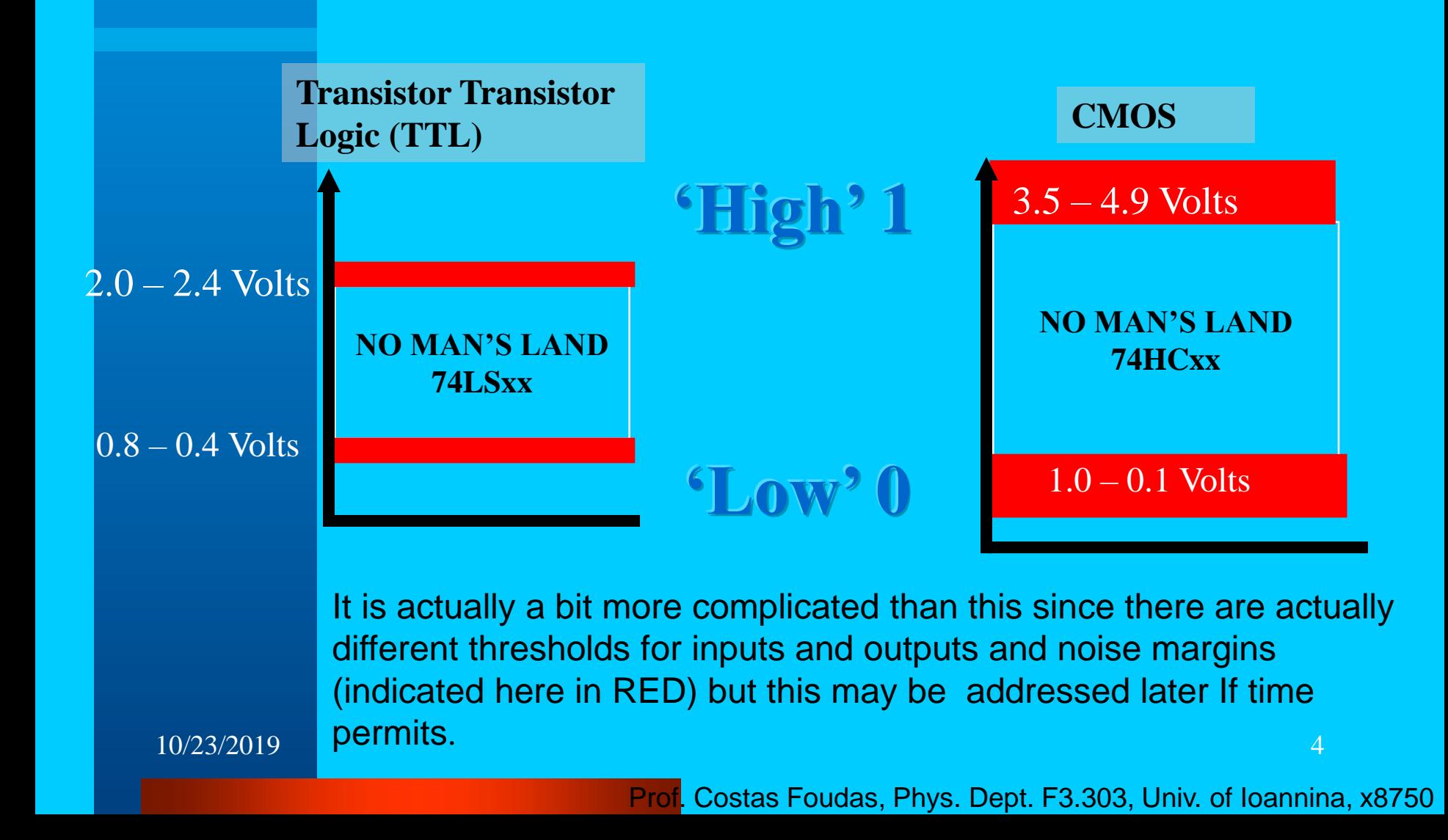

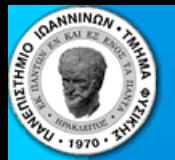

# Making a Zero or and One

### **How do you actually make a 0 or 1 ?**

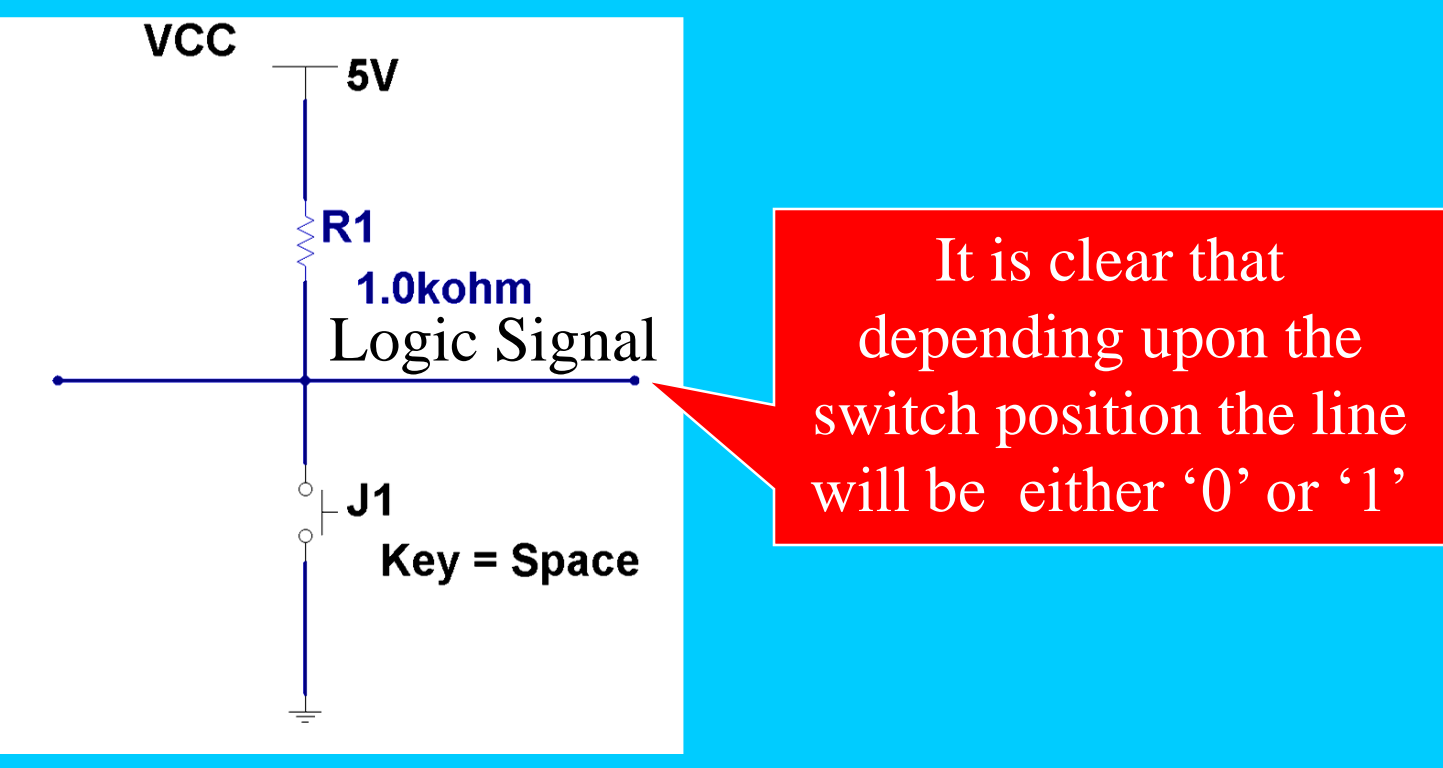

 $10/23/2019$  5

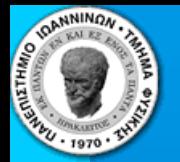

# Storing 0 and 1 : Registers

 **Registers are electronic devices capable of storing 0 or 1 D-FLIP-FLOPs are the most elementary registers which can store one bit 8 DFFs clocked together make an one byte register**

 $10/23/2019$  6

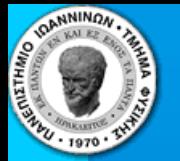

# The D-Flip-Flop (DFF)

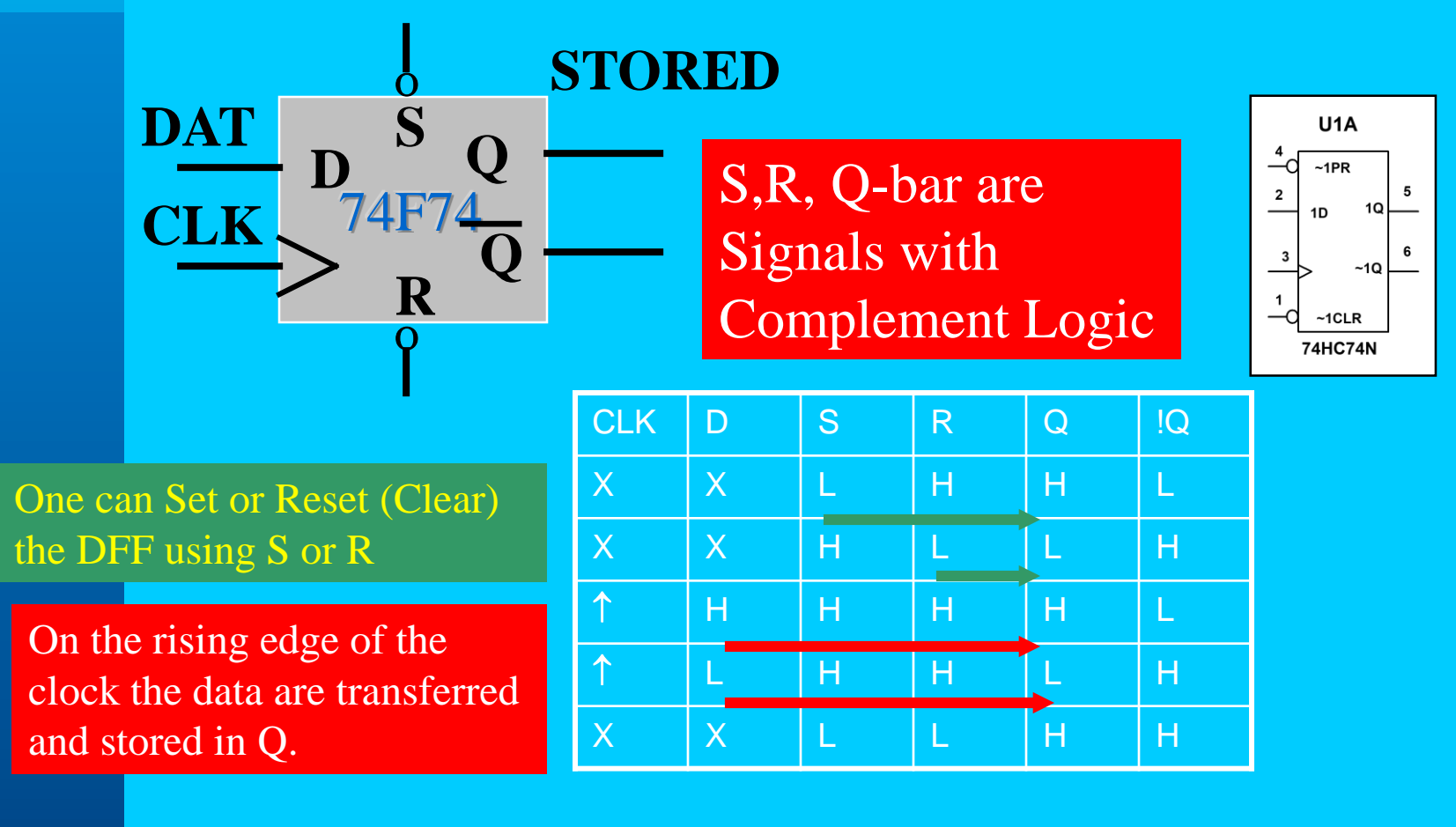

 $10/23/2019$  and  $7$ 

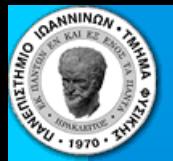

# Byte Register I

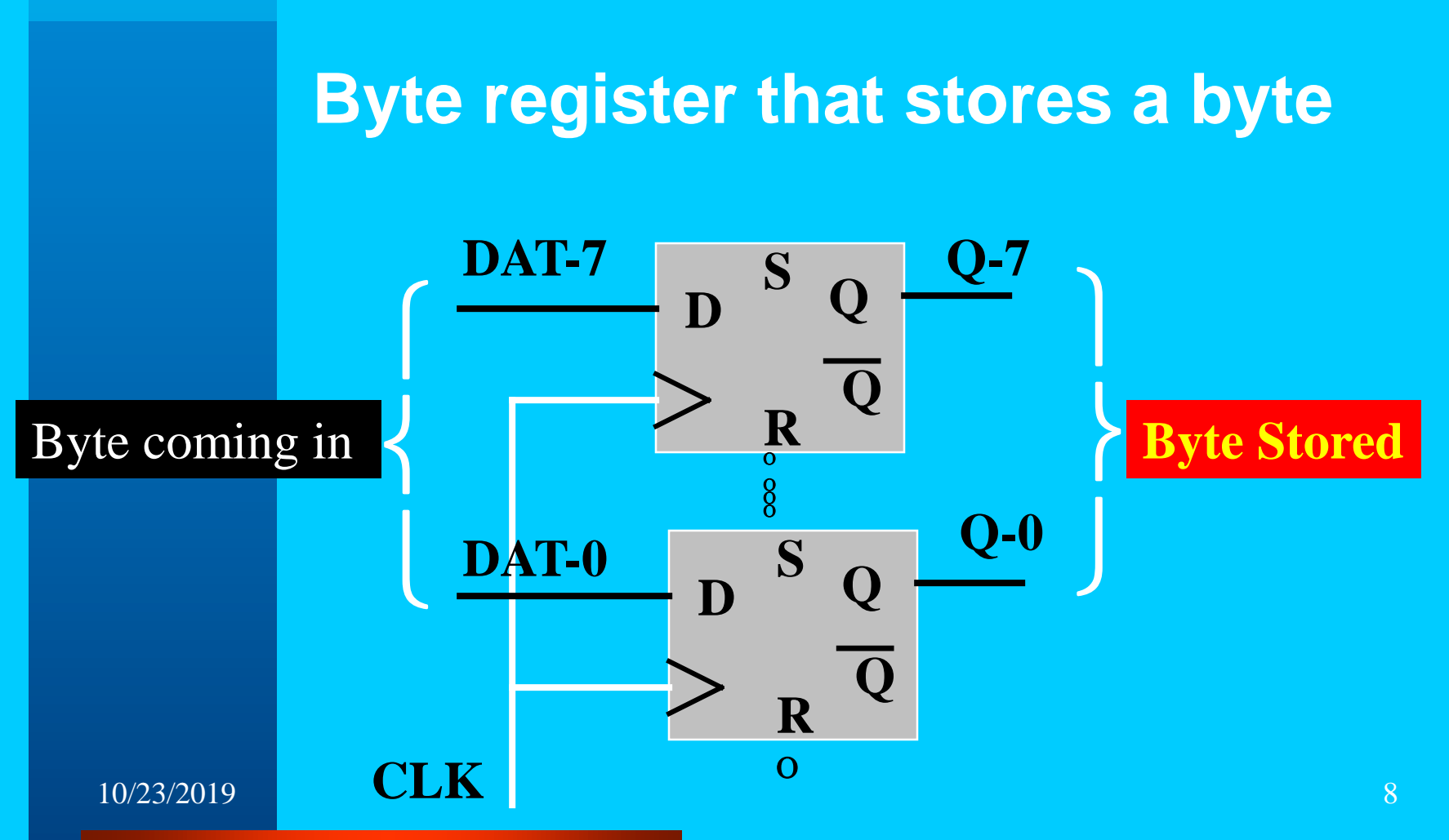

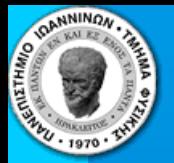

# Byte Register II

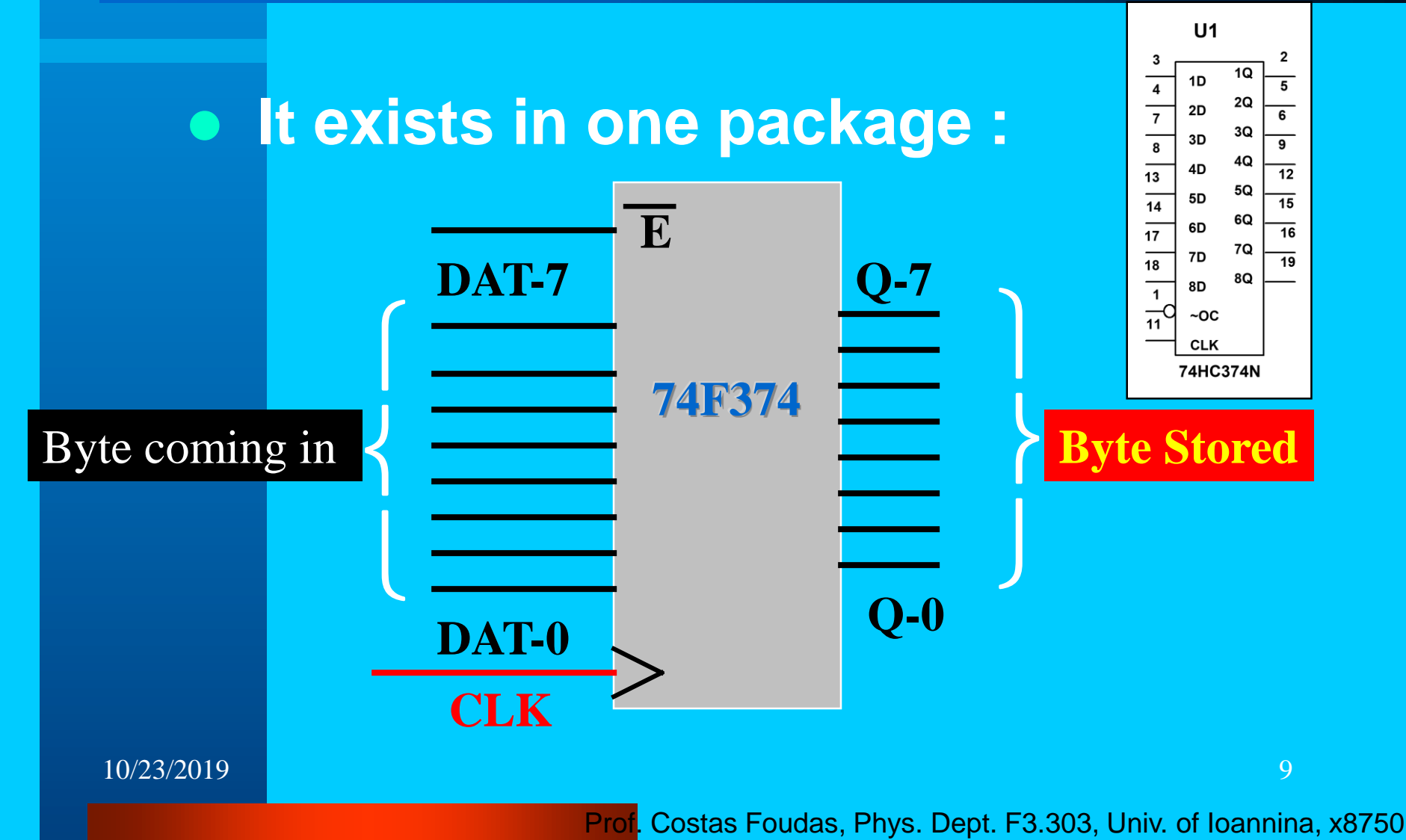

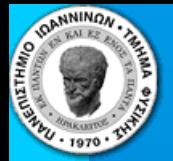

# Bits & Bytes :

- **Bit 1,0**
- **Nibble 4 bits**
- **Byte 8 bits**
- **Word 16 bits or 2 bytes**
- **1Kbyte = 1024 Bytes = 8Kbits**
- **1Mbyte = 1024 Kbytes = 8\*1024 Kbits**
- **1Gbyte = 1024 Mbytes =……**

 $10/23/2019$  and  $10$ 

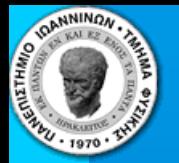

## Binary Representation

 **This representation is based on powers of 2. Any number can be expressed in terms of 0 and 1**

Example: 
$$
5 = 101_2 = 1 \times 2^2 + 0 \times 2^1 + 1 \times 2^0
$$

Example:  $9 = 1001$ ,  $= 1 * 2^3 + 0 * 2^2 + 0 * 2^1 + 1 * 2^0$ 

Exercise: Convert any way you can the numbers 19, 38, 58 from decimal to binary. (use calculator or C program)

 $10/23/2019$  and  $11$ 

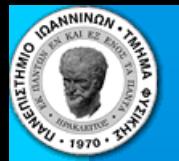

# Hexadecimal Representation

 **This representation is based on powers of 16. Any number can be expressed in terms of:**

**0, 1, 2,…,9,A,B,C,D,E,F (0,1,2,…,9,10,11,12,13,14,15)**

Example:  $256 = 100_{16} = 1*16^2 + 0*16^1 + 0*16^0$ 

Example:  $1002 = 3EA_{16} = 3*16^2 + 14*16^1 + 10*16^0$ 

Exercise: Convert any way you can the numbers 1492, 3481, 558 from decimal to hex. (use calculator or C program)

 $10/23/2019$  and  $12$ 

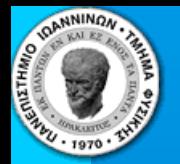

# Boolean Operations

 **NOT: NOT(101) = 010 AND: AND(10101 ; 01010) = 0 OR : OR(10101; 01010) = 11111 SHIFT L: SHIFT L(111) = 1110 SHIFT R: SHIFT R(111) = 011**

Exercise: (1) Find NOT(AAA) (2) Find OR(AAA; 555) (3) Find AND (AEB123; FFF000)

Why shift is Important ? Try SHIFT R(011)

 $10/23/2019$  13

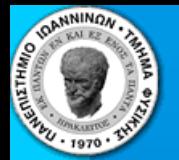

# Negative Numbers

 **How do you represent negative numbers ?**

### **Using 2's Complement Arithmetic**

Recipe : Take the complement of the number and add 1.

Example: Consider the number  $3 = 011$ , Then  $-3$  is NOT(011) + 1 = 100 + 1 = 101

Exercise: Consider a 4 bit machine. Derive all possible positive and negative numbers

 $10/23/2019$  and  $14$ 

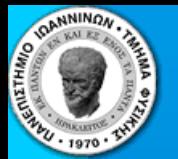

## 4-bit Negative Numbers

 **Consider a 4 bit machine. Find all positive and negative numbers you can have:**

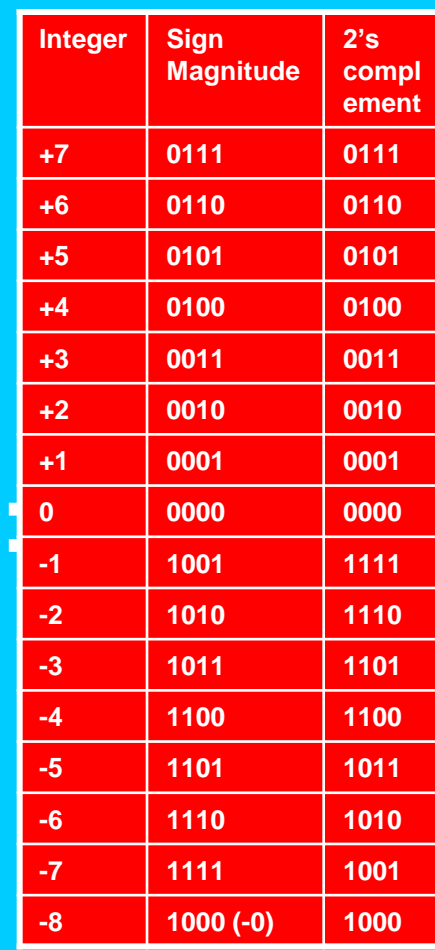

 $10/23/2019$  15

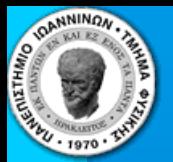

## **Characters**

- **The English characters you see on your computer screen are made also by using numbers.**
- **There is an one-to-one correspondence between all characters and a set of byte numbers world-wide.**
- **The computers know to interpret these bytes as characters.**

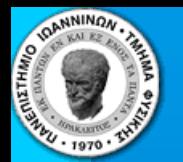

### Characters and me Goon

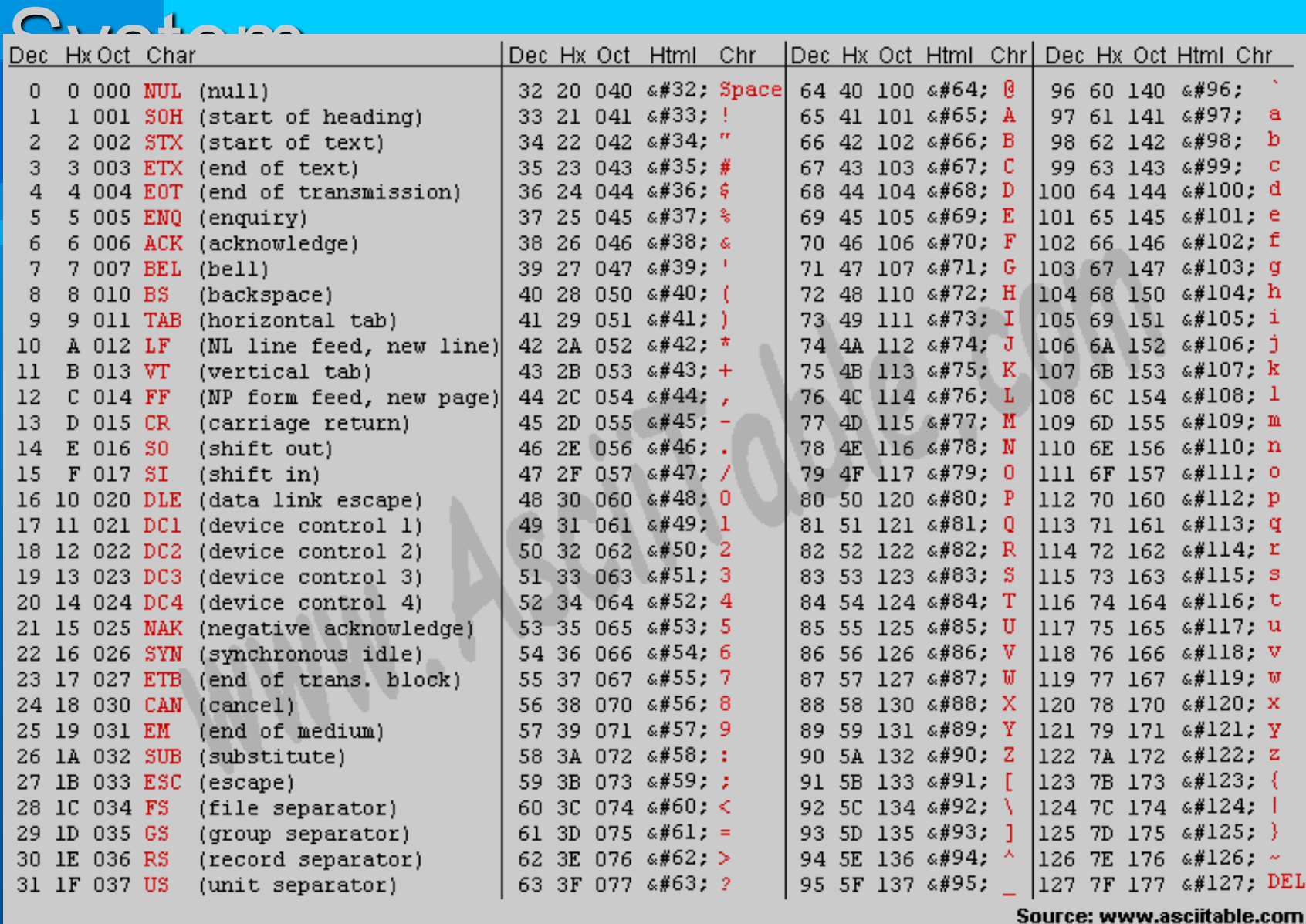

#### $10/23/2019$  and  $17$

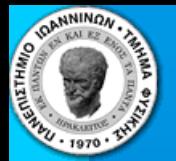

### How do the computers do all these?

 **You may remember from the first year the gates that form an AND, OR, NOT:**

 **Any Digital device can be made out of either ORs and NOTs or ANDs and NOTs.**

**Truth Tables:** 

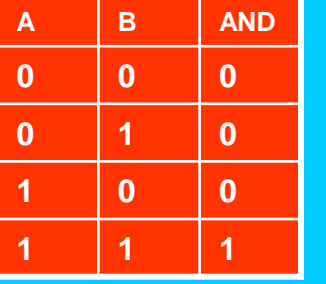

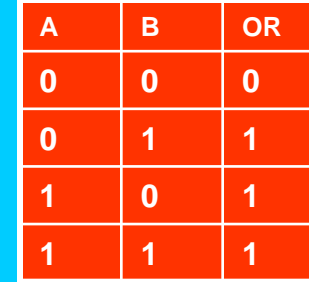

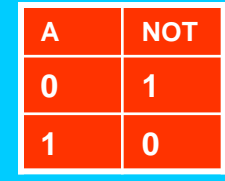

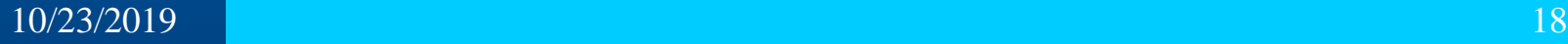

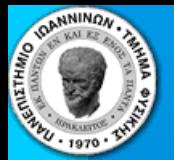

### *DeMorgan's Theorem*

 **You can swap ANDs with ORs if at the same time you invert all inputs and outputs :**

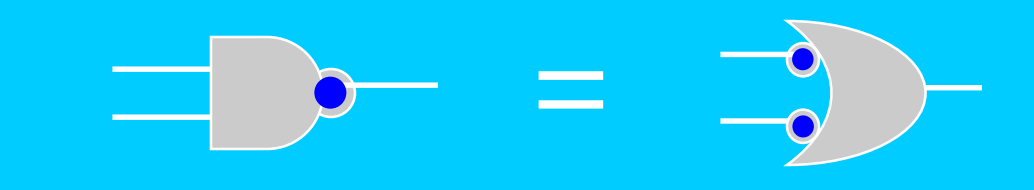

### **Exercise:** Write to truth table for both and prove that this is correct

 $10/23/2019$  and  $19$ 

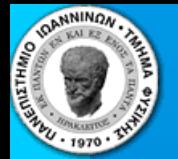

### **An AND out of NOTs and ORs**

 **Exercise: Test the claim that you can make any logic device exclusively out of NOTs and ORs by making and AND out of NOTs and ORs:**

 $= f( \Rightarrow , - \infty )$ 

 $10/23/2019$  20

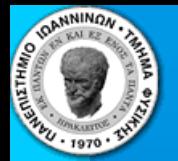

### **Answer:**

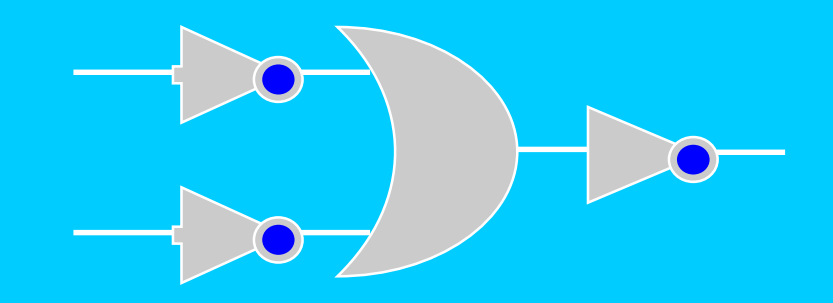

### **One can test explicitly that this device has an identical truth table as the AND gate.**

 $10/23/2019$  21

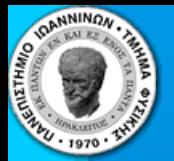

### **Exercise: Exclusive OR**

### **Construct an exclusive OR gate using OR, AND, AND NOT:**

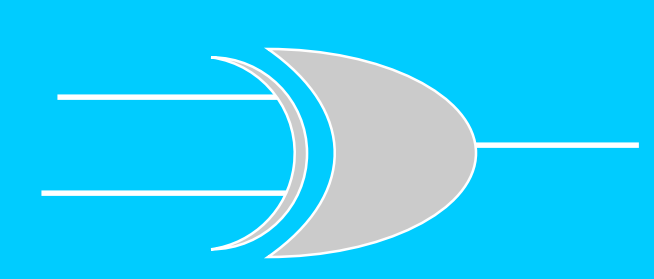

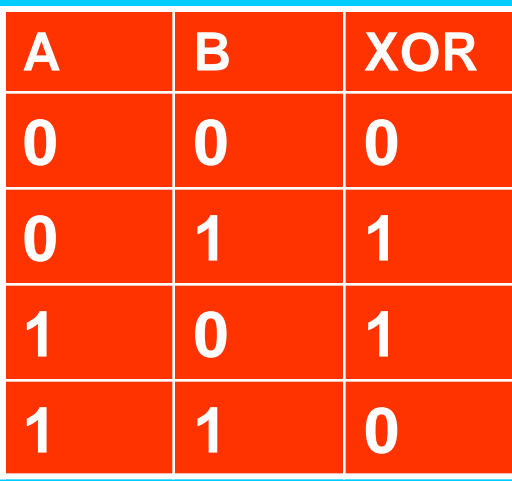

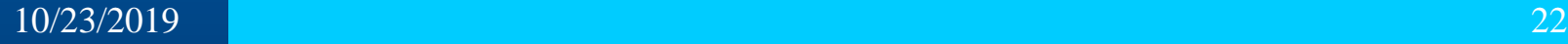

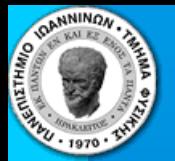

### **The Exclusive OR**

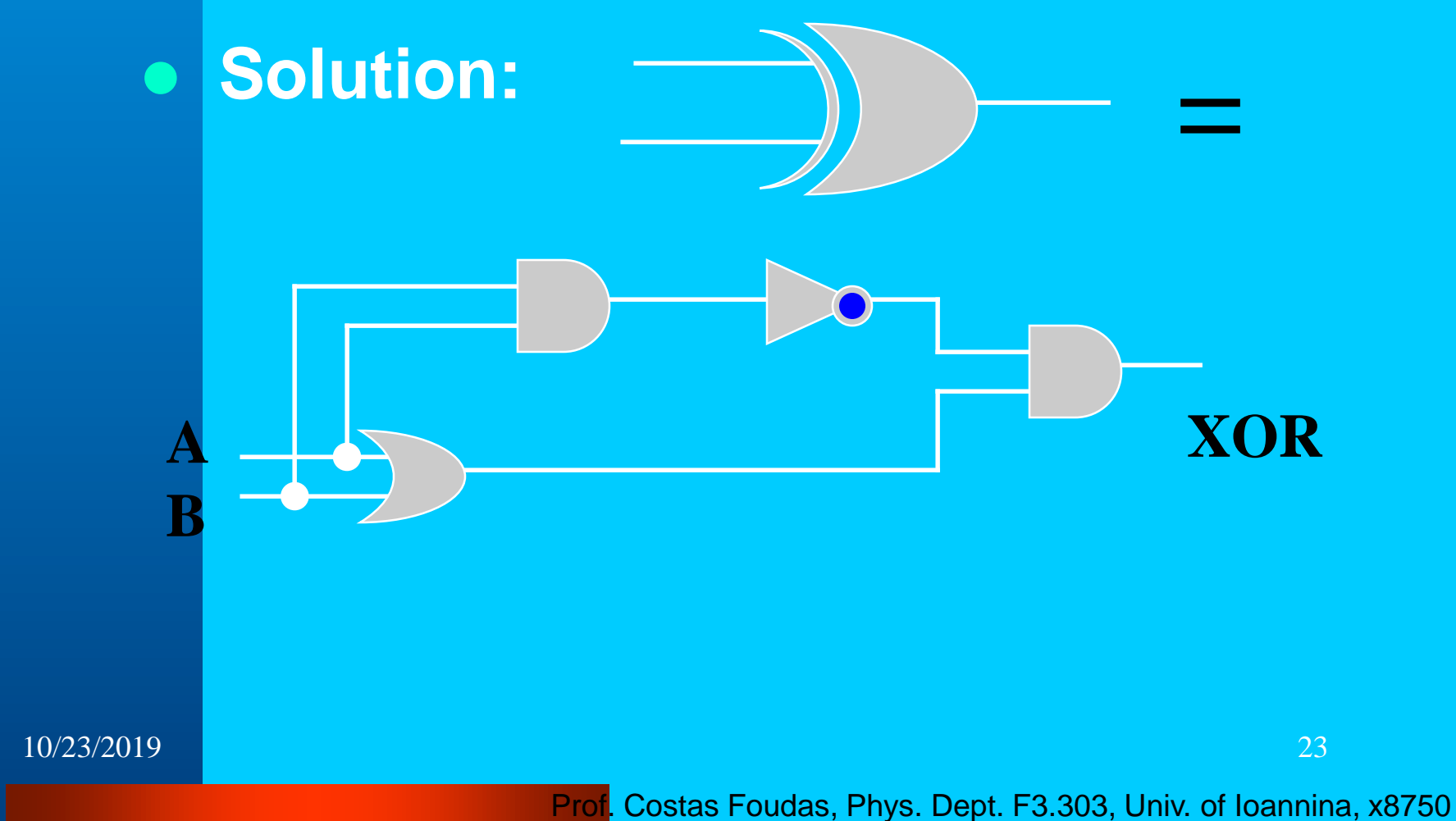

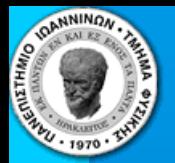

# **The D-Flip Flop**

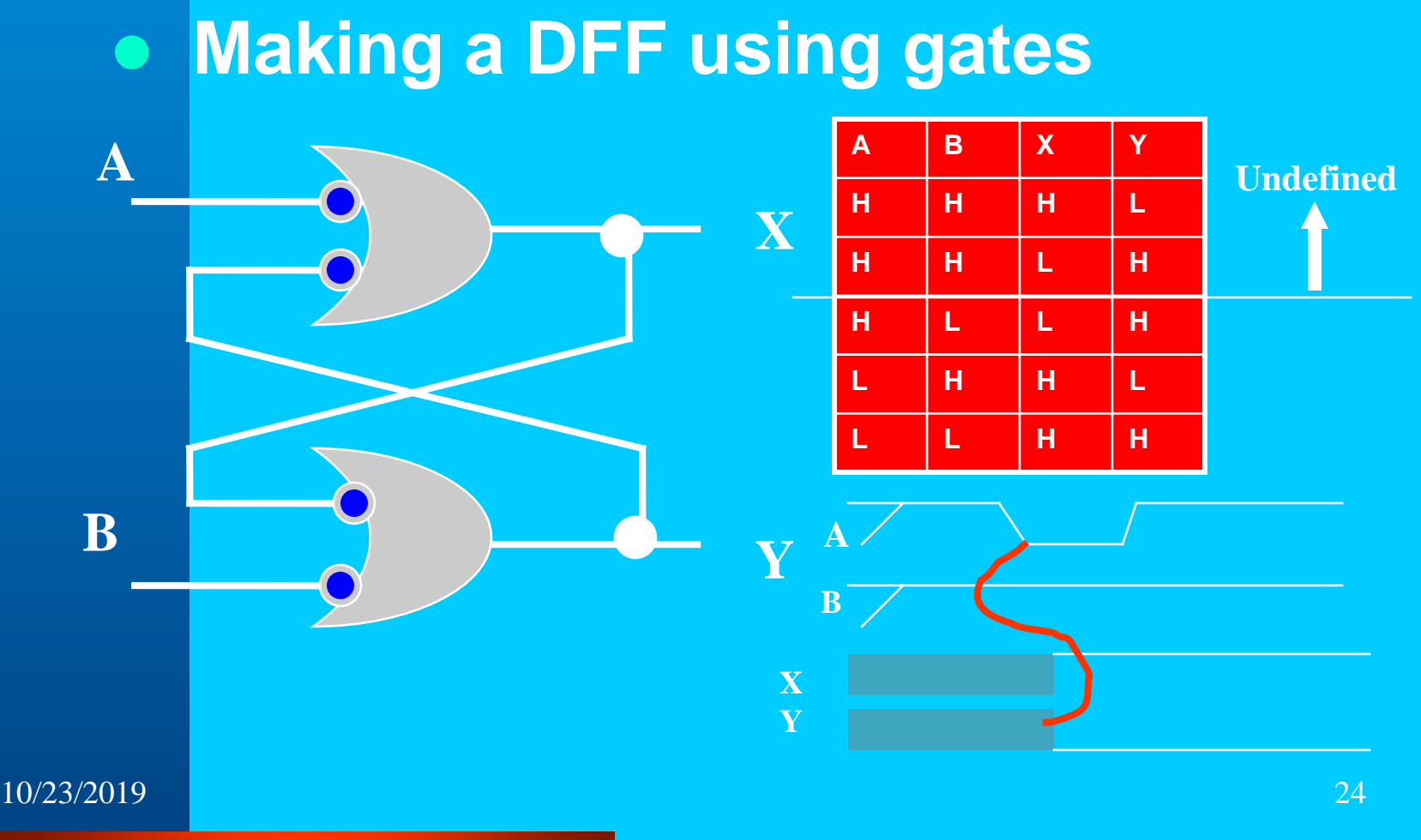

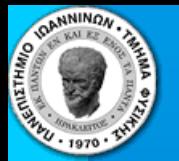

## **How do Computers Add ?**

 **Make a 2 bit adder with a carry\_in and a carry out :**

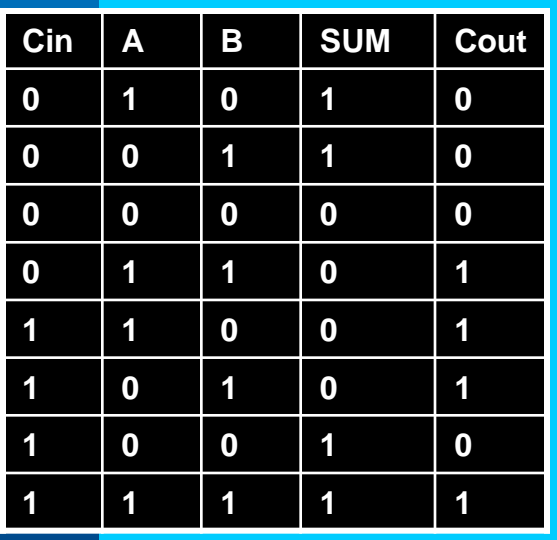

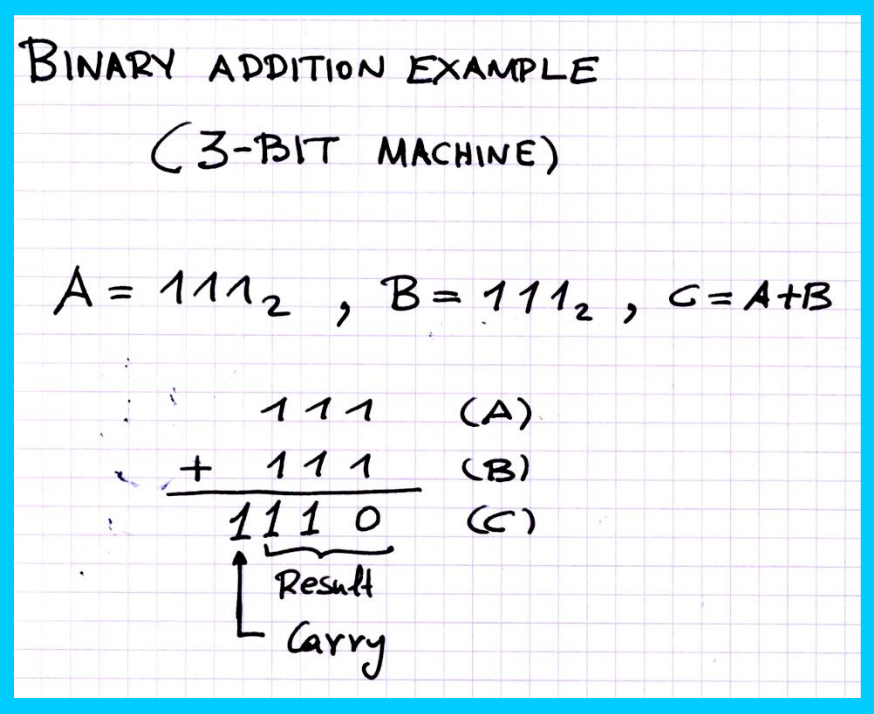

 $10/23/2019$  25

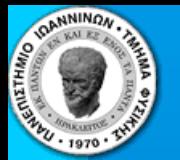

## **Two Bit Adder with Carry**

### **Answer:**

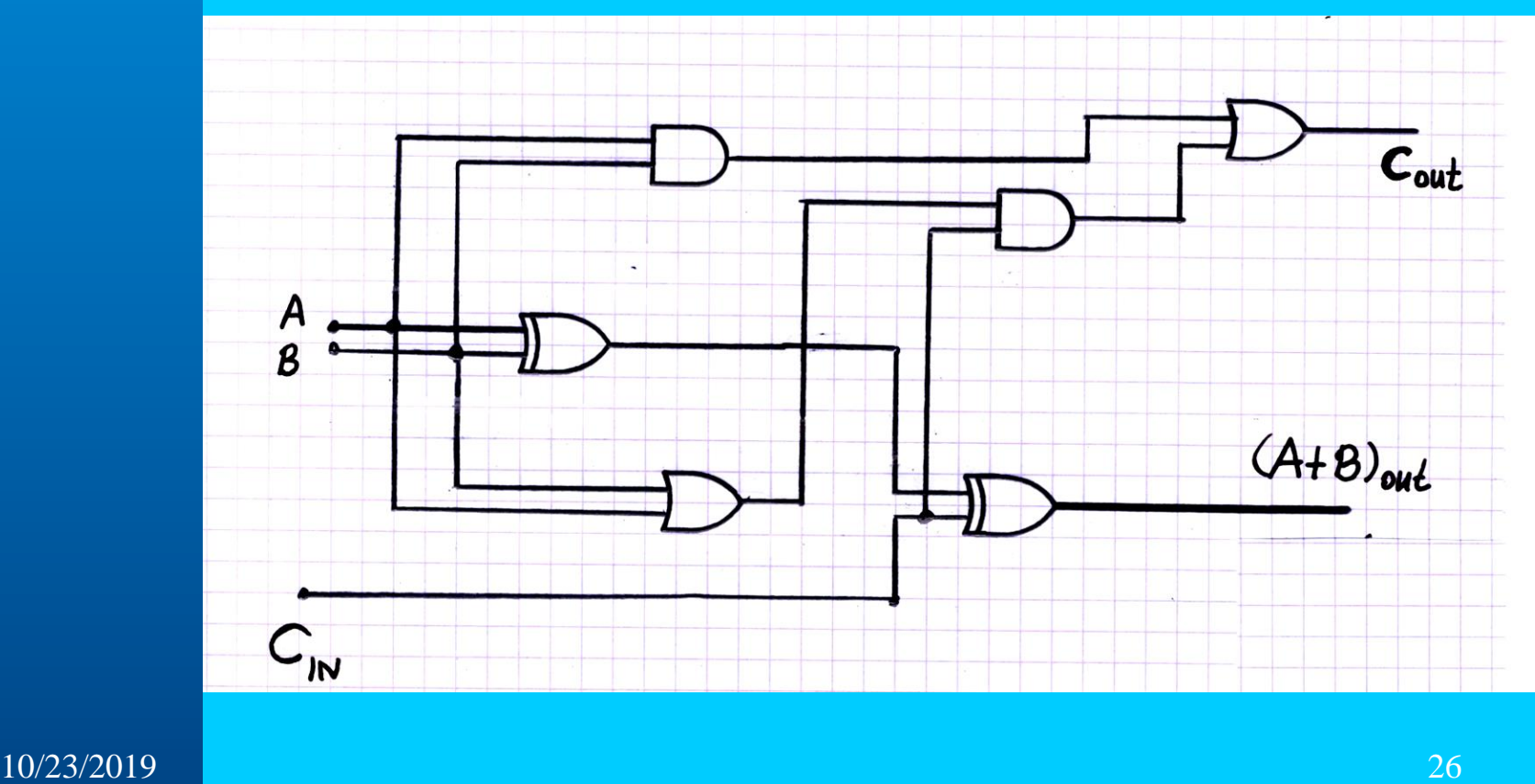

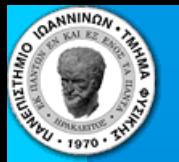

# **Arithmetic Logic Unit (ALU)**

### **Center of every computer:**

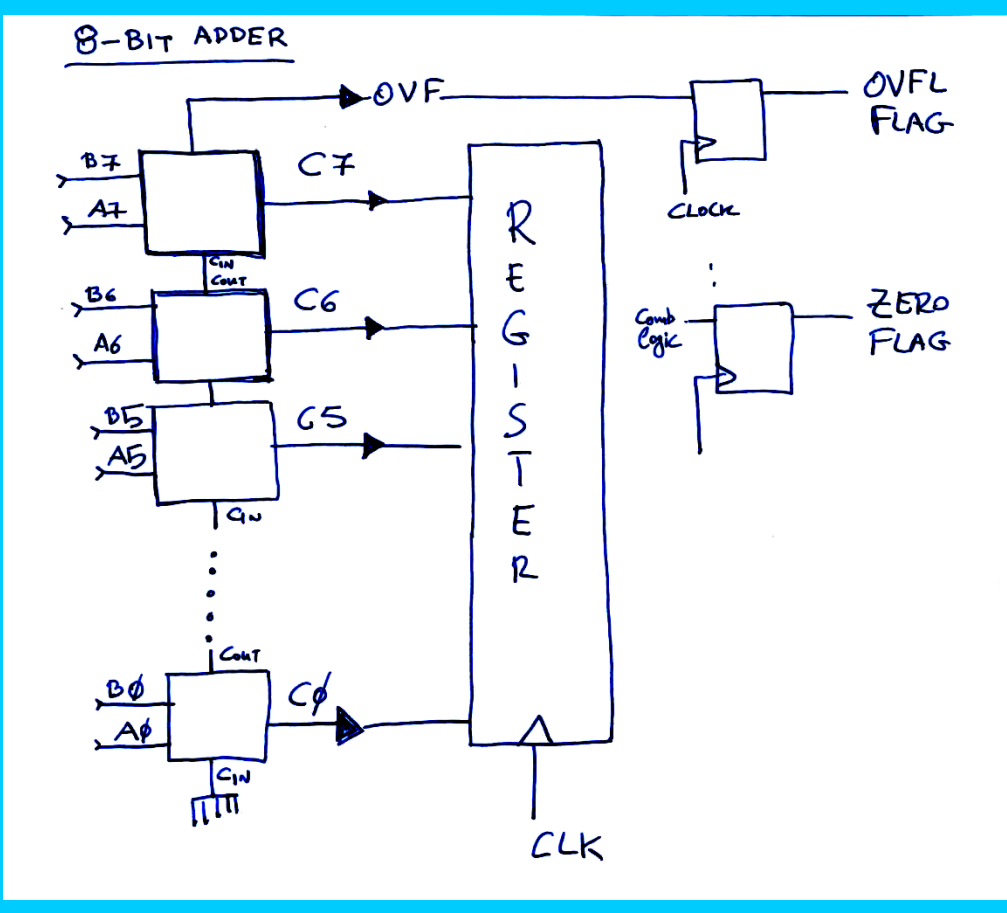

10/23/2019 27

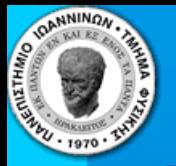

### **You can actually design one yourself**

### **with what you already know**

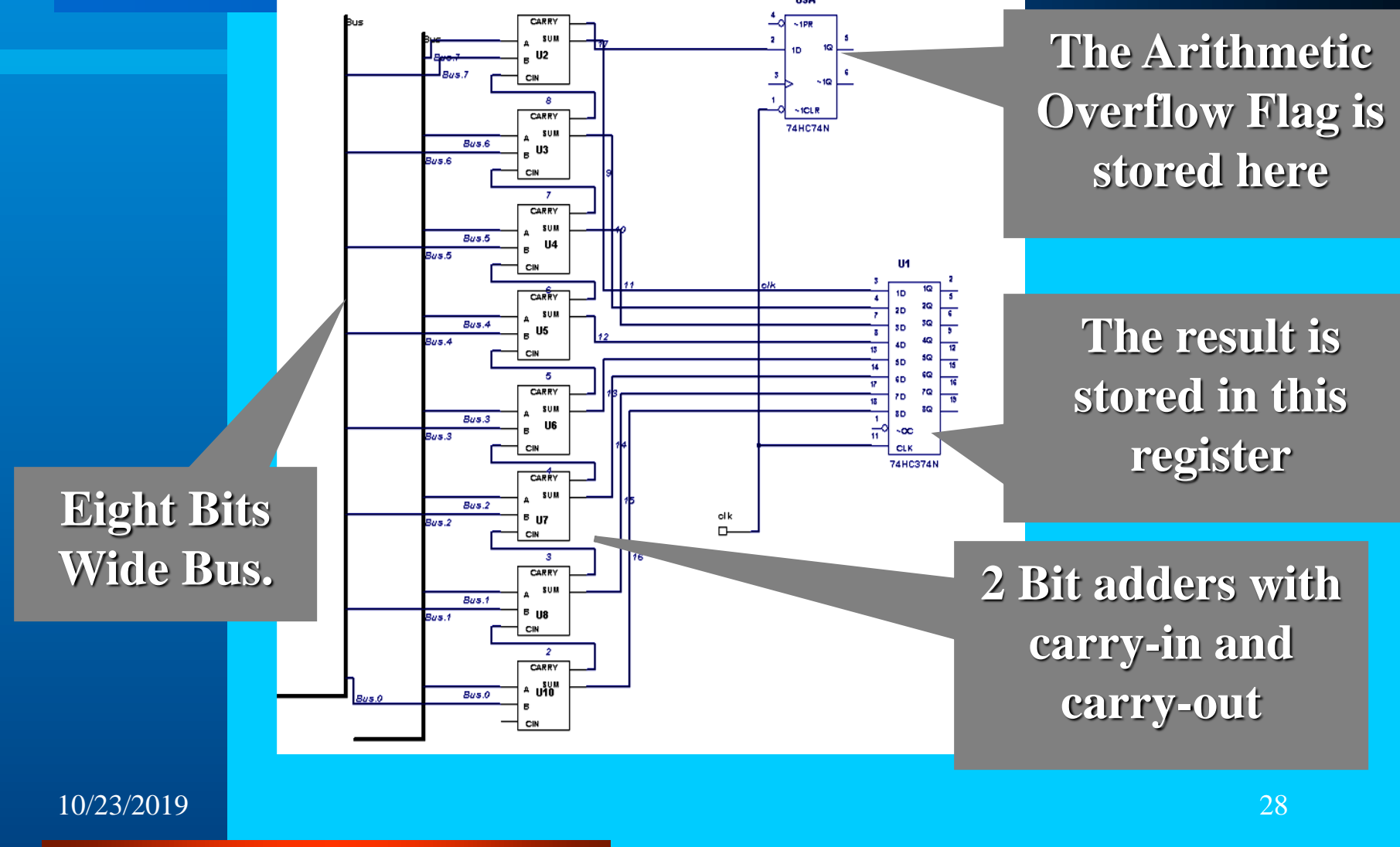